3:10ff 198 b8:bf98:308 1 d:2209.096

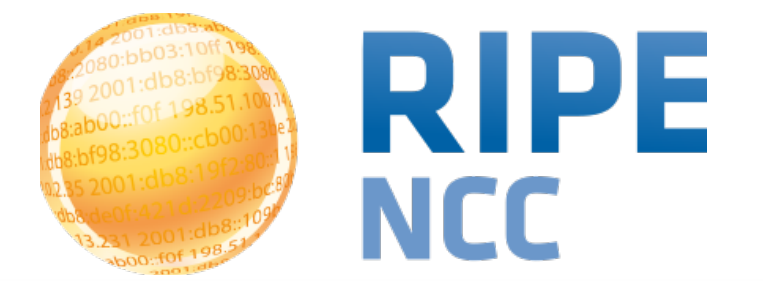

#### **Hackathon - Food for Thought**

[emile.aben@ripe.net](mailto:emile.aben@ripe.net) <https://labs.ripe.net/Members/emileaben>

**Event | City - Country | Day Month Year**

### **Example Viz: Hurricane Sandy**

- [https://labs.ripe.net/Members/emileaben/ripe-atlas-hurricane-sandy-global](https://labs.ripe.net/Members/emileaben/ripe-atlas-hurricane-sandy-global-effects)**effects**
- [http://sg-pub.ripe.net/demo-area/sandy-2012/maps/](http://sg-pub.ripe.net/demo-area/sandy-2012/maps/5003.2012-10-29T22:00.2012-10-30T09:00.nyc.html) 5003.2012-10-29T22:00.2012-10-30T09:00.nyc.html

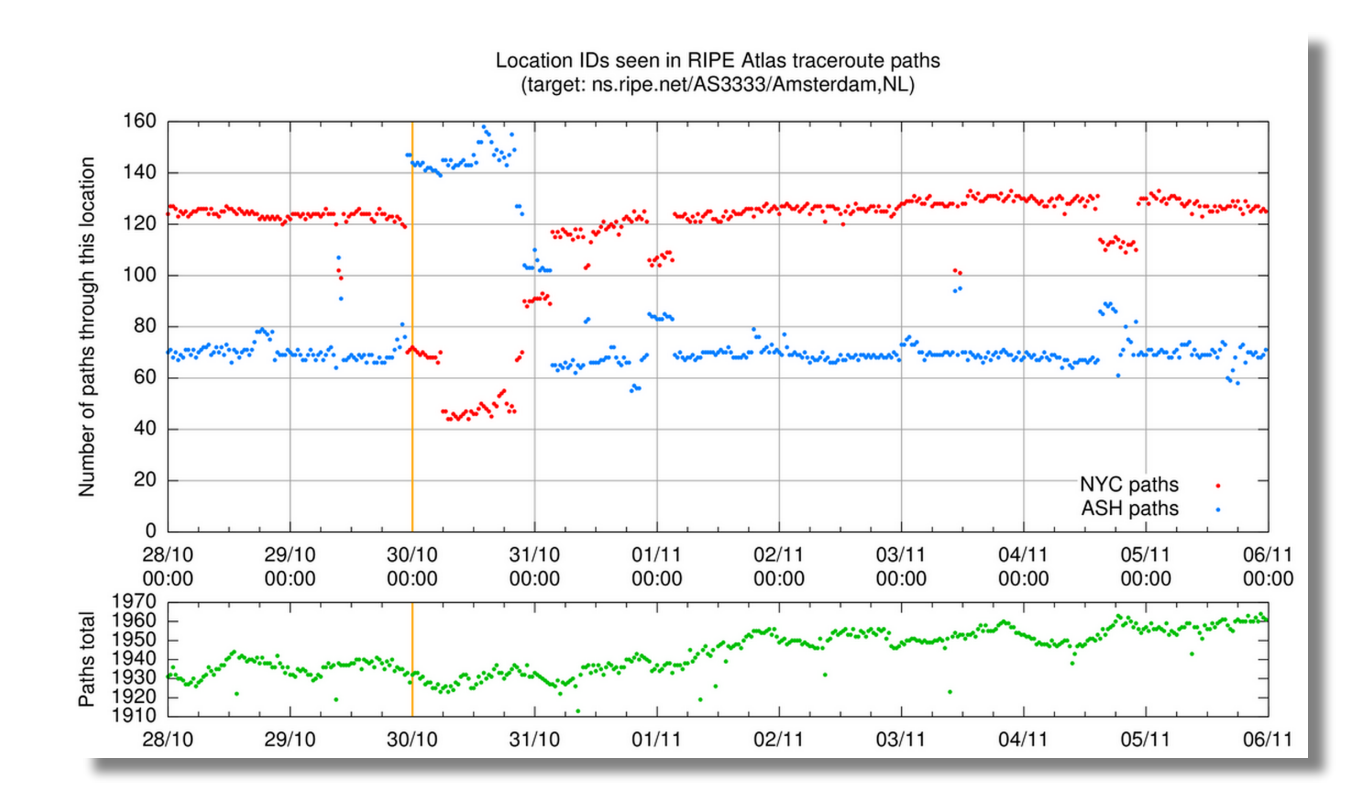

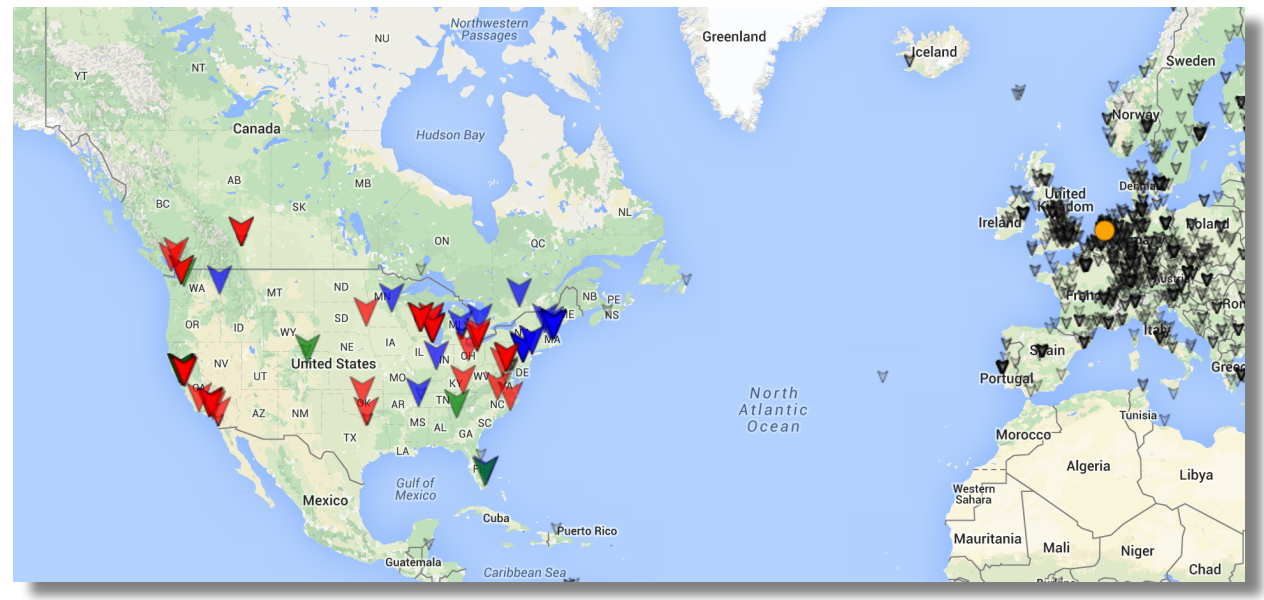

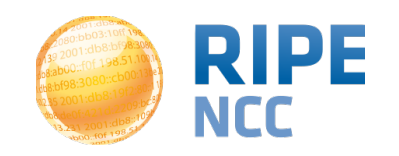

• [https://labs.ripe.net/Members/emileaben/a-ripe](https://labs.ripe.net/Members/emileaben/a-ripe-atlas-view-of-internet-meddling-in-turkey)atlas-view-of-internet-meddling-in-turkey

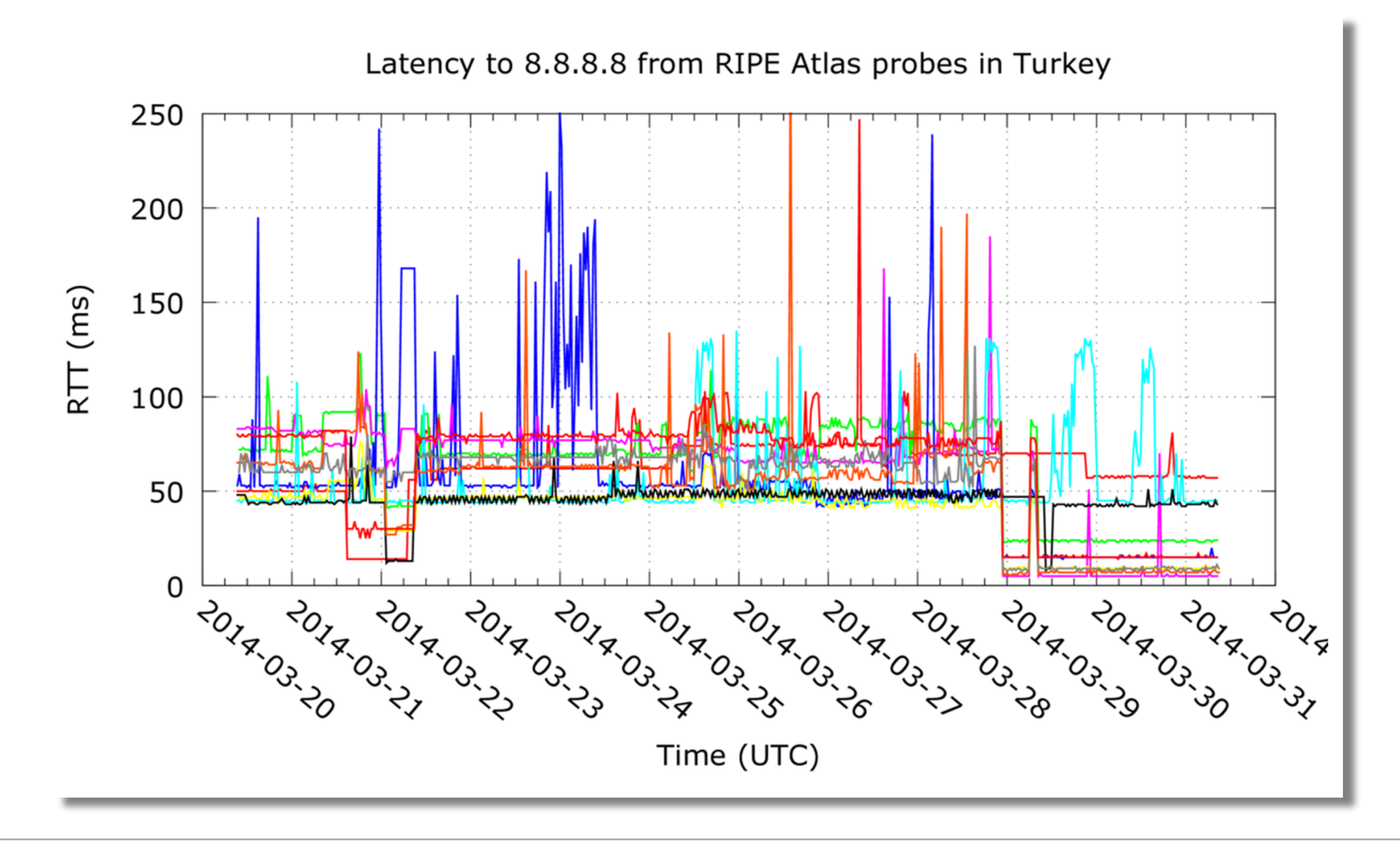

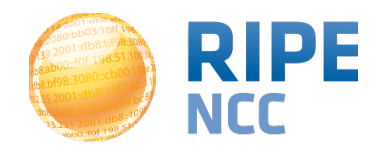

- [https://labs.ripe.net/Members/emileaben/how-ripe-atlas-helped-wikipedia](https://labs.ripe.net/Members/emileaben/how-ripe-atlas-helped-wikipedia-users)users
- [http://sg-pub.ripe.net/emile-playground/wikimedia-map/color-by-fastest/](http://sg-pub.ripe.net/emile-playground/wikimedia-map/color-by-fastest/map/map.html) map/map.html
- <https://github.com/RIPE-Atlas-Community/datacentre-latency-map>

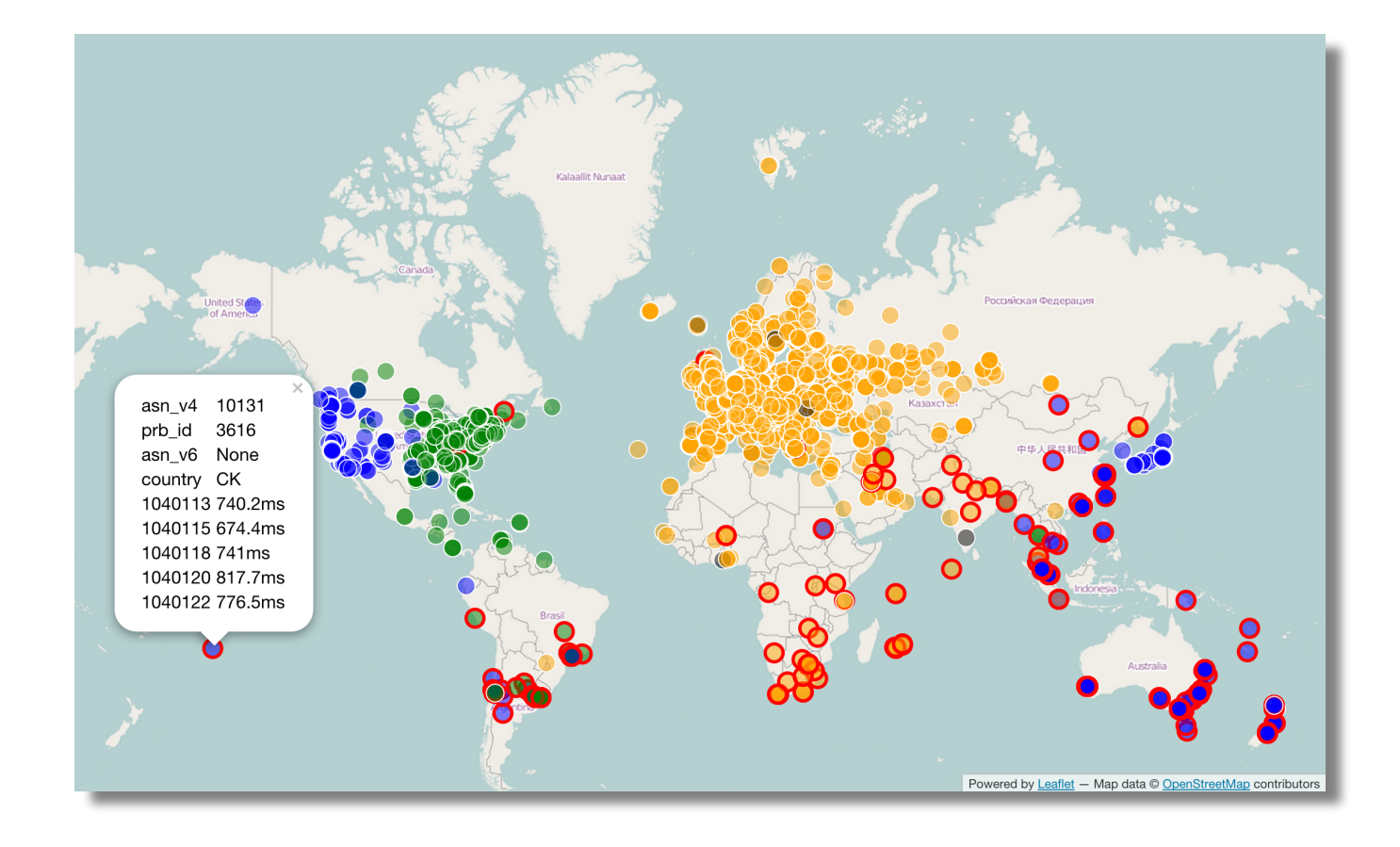

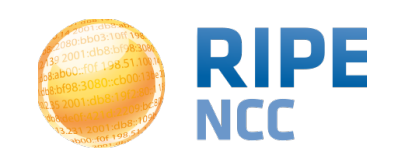

#### **Example Viz: IPv6 Reachability**

- **Section Title | 5**
- [https://labs.ripe.net/Members/emileaben/visualise-your-ipv6-connectivity](https://labs.ripe.net/Members/emileaben/visualise-your-ipv6-connectivity-using-ripe-atlas)using-ripe-atlas
- prototype currently broken :(

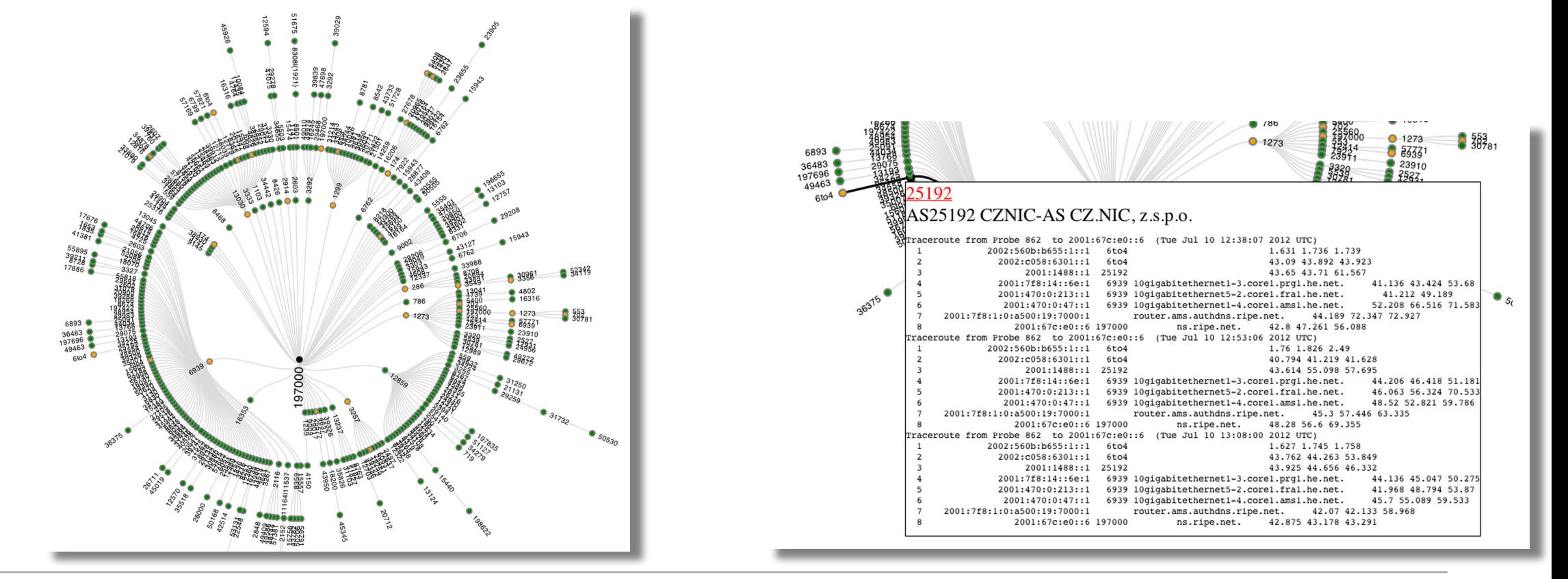

Presenter Name - Event Name - Date [DD/MM/YYYY]

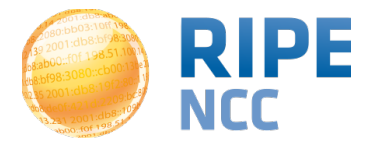

#### **Example Viz: Probe distribution**

- <https://labs.ripe.net/Members/emileaben/distribution-of-ripe-atlas-probes>
- [https://emileaben.cartodb.com/viz/9f1a8bfe-8438-11e4-8025-0e018d66dc29/](https://emileaben.cartodb.com/viz/9f1a8bfe-8438-11e4-8025-0e018d66dc29/public_map) public\_map

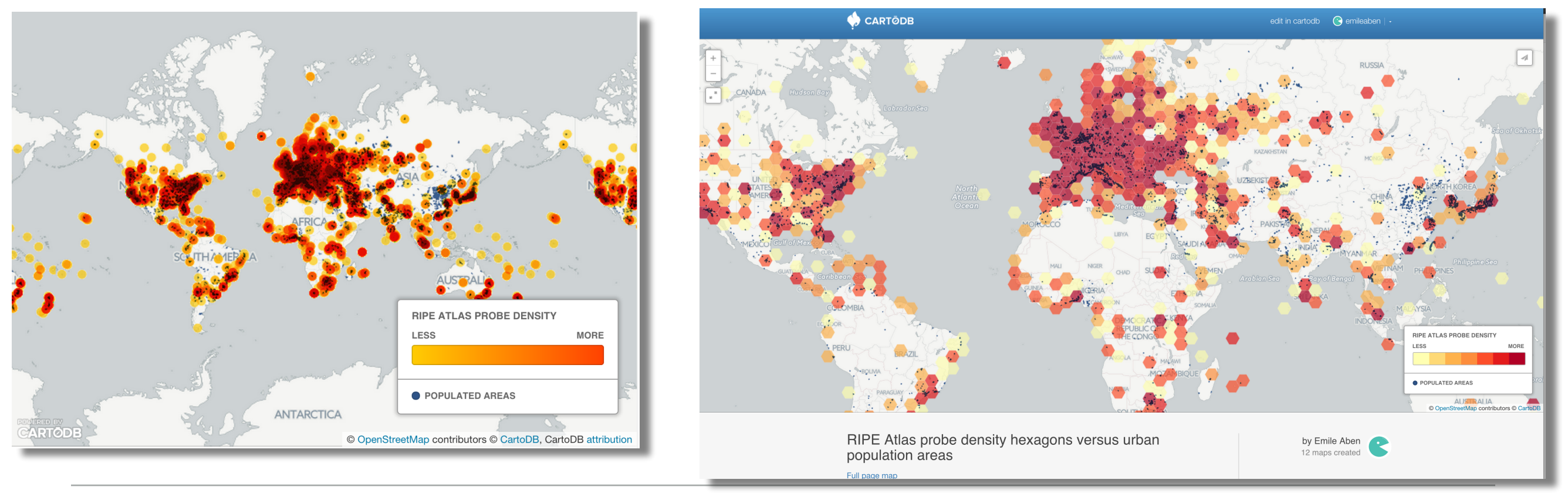

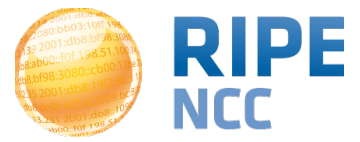

#### **Example Viz: TWC Outage / CartoDB**

- [https://labs.ripe.net/Members/emileaben/visualising-network-outages-with](https://labs.ripe.net/Members/emileaben/visualising-network-outages-with-ripe-atlas)ripe-atlas
- [https://www.youtube.com/watch?v=BaNQrJ5eH\\_I&feature=youtu.be](https://www.youtube.com/watch?v=BaNQrJ5eH_I&feature=youtu.be)
- <https://cormorant.ripe.net/demo-area/twc-2014/index.html>

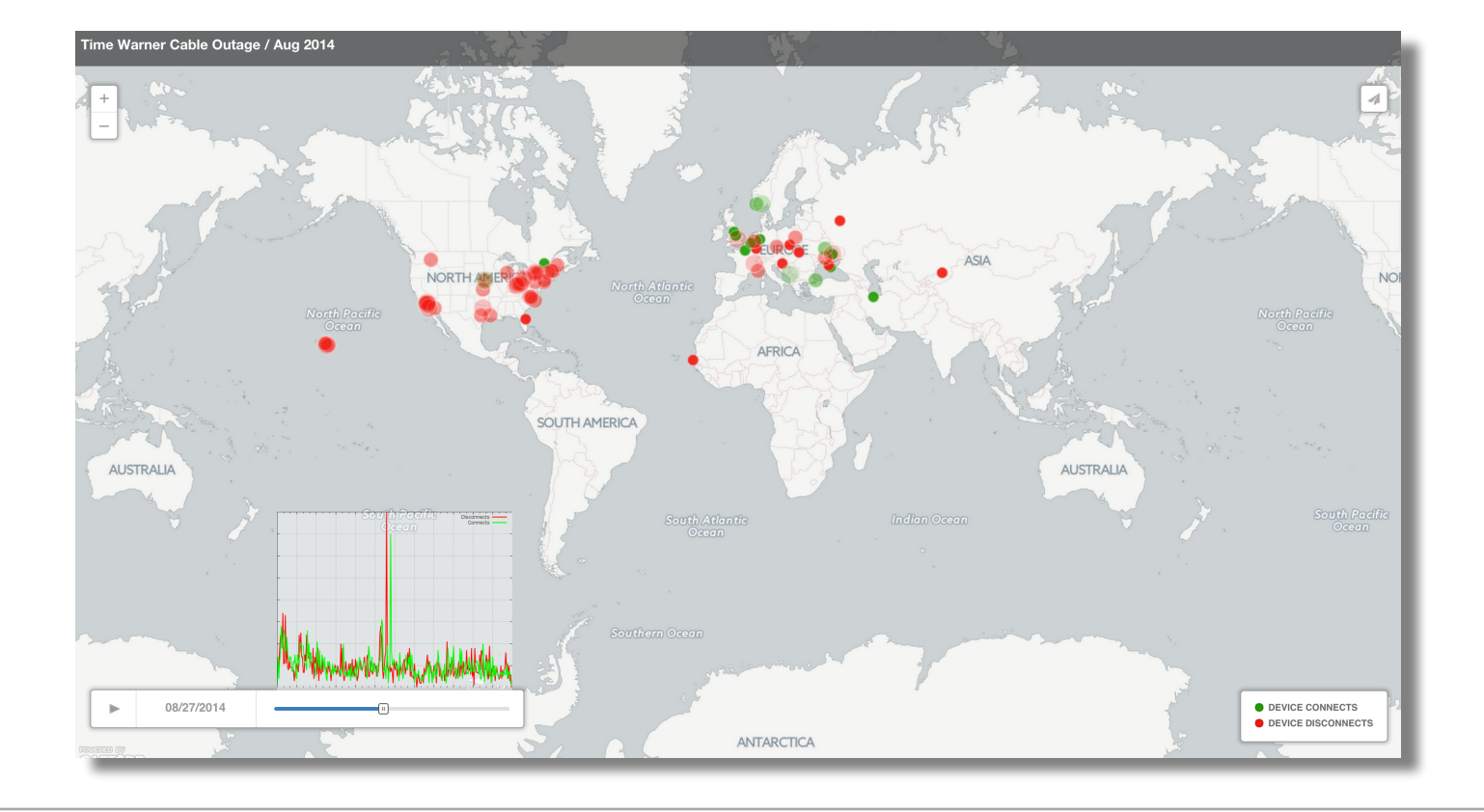

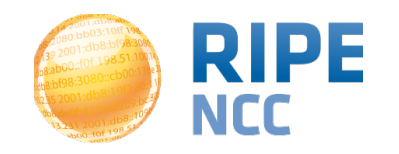

### **Example Viz: IXP-Country-Jedi**

- <https://labs.ripe.net/Members/emileaben/measuring-ixps-with-ripe-atlas>
- <https://github.com/emileaben/ixp-country-jedi>
- <http://sg-pub.ripe.net/emile/ixp-country-jedi/SE-2015-03/>

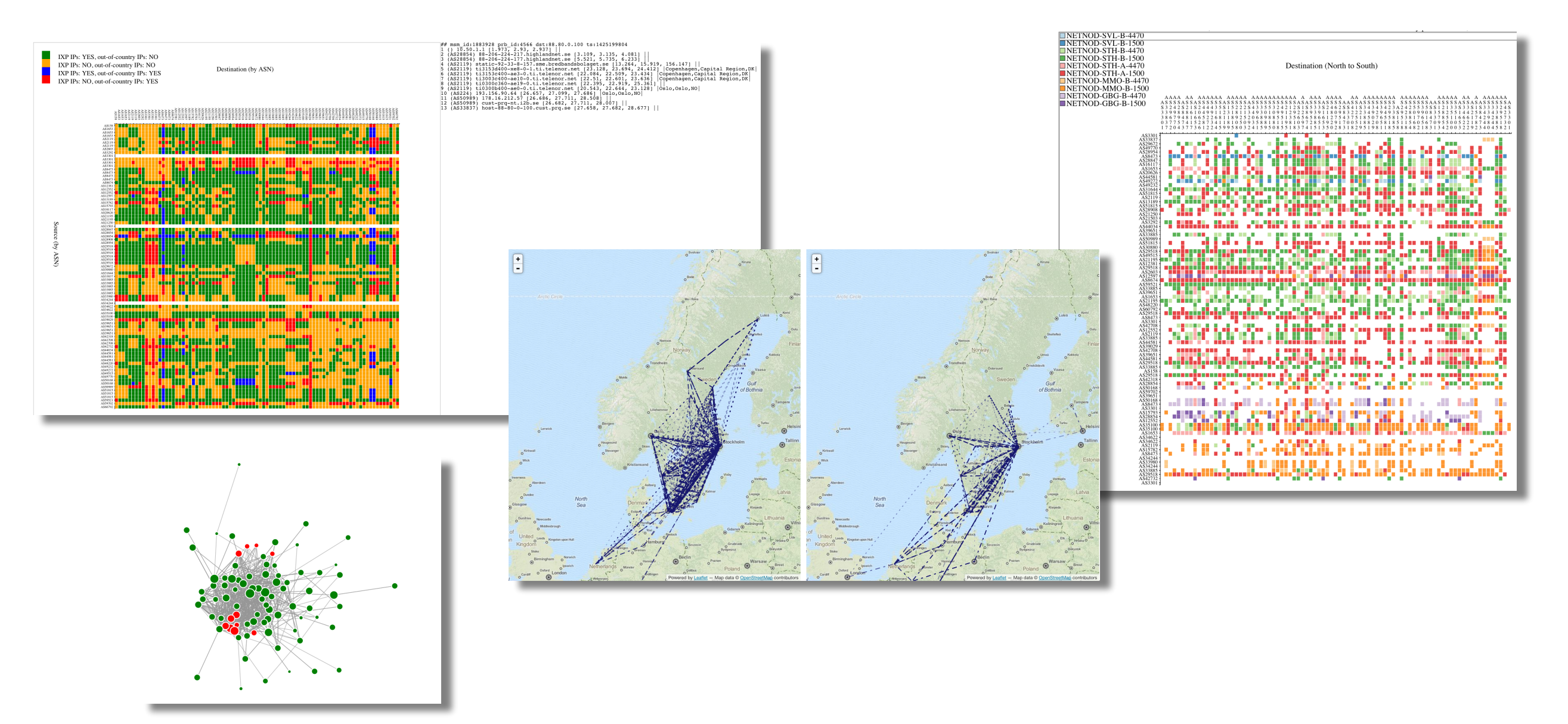

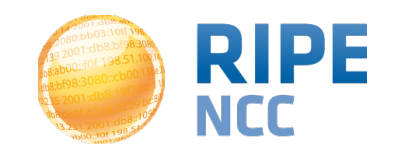

#### **My Pet Peeves**

- Internet latency:
	- Use **median** not **average**
- Infrastructure geolocation
	- where are IPs in traceroutes physically?
	- Use **OpenIPMap**, not **Maxmind**
- Show/link to source data whenever you can
	- Go from **pretty picture** to a **data analysis tool**

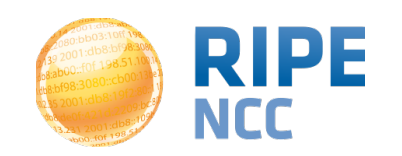

# On Real Data (pings from probe ID 1)

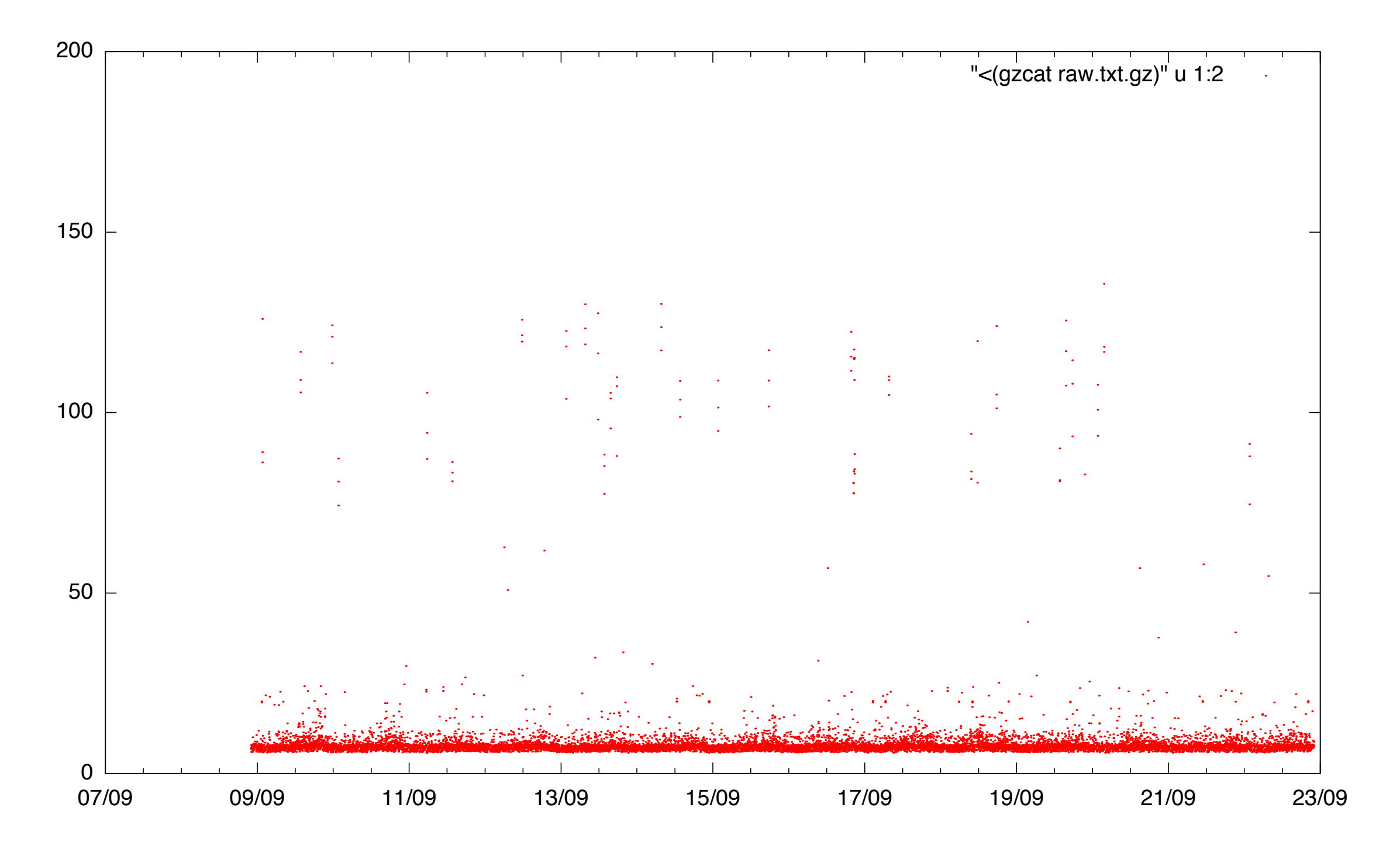

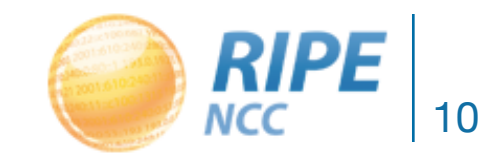

Presenter Name, Date

## Zoom and add avg/stddev

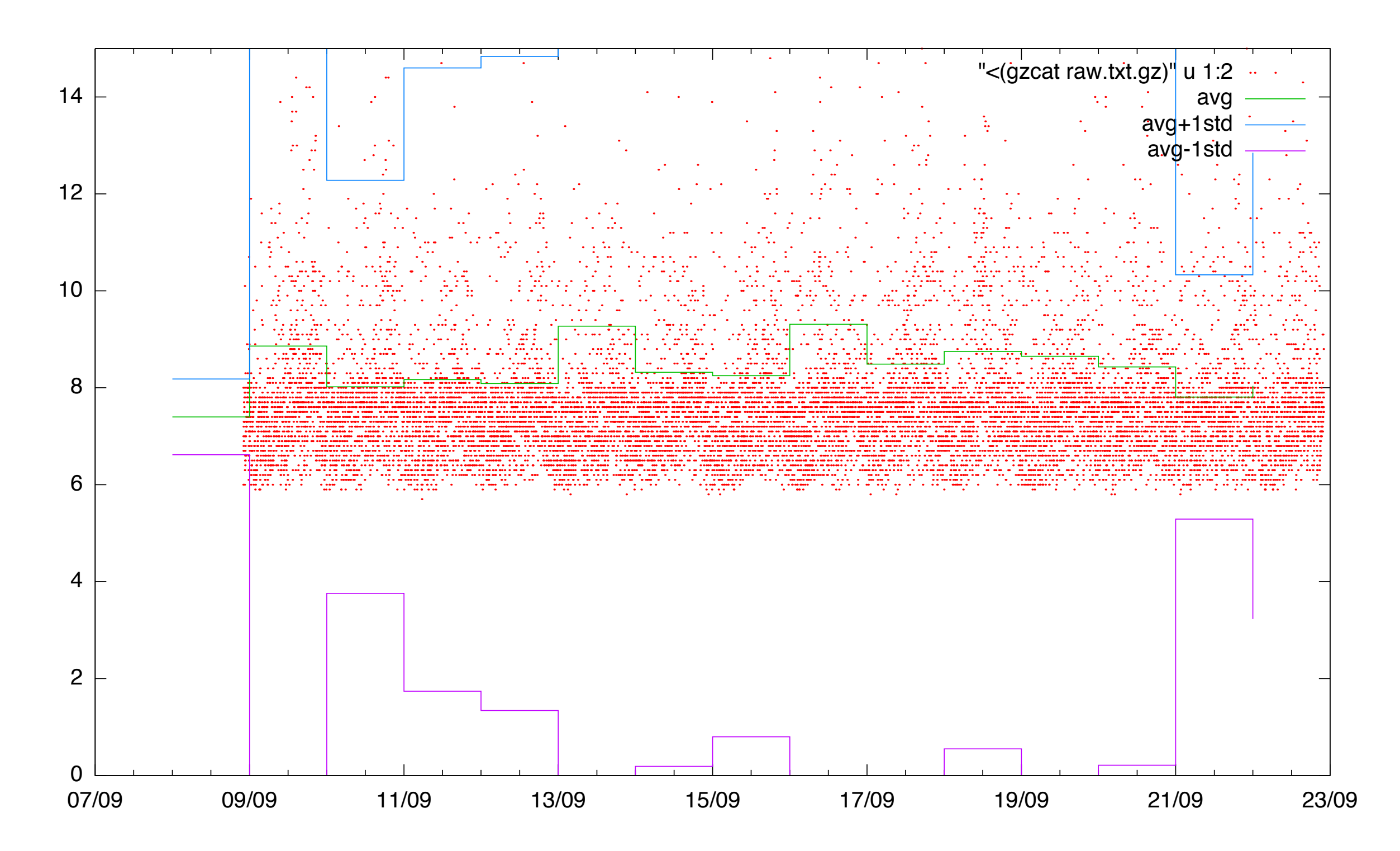

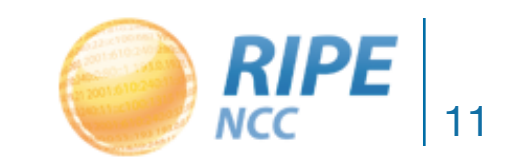

Presenter Name, Date

### Zoom and median!

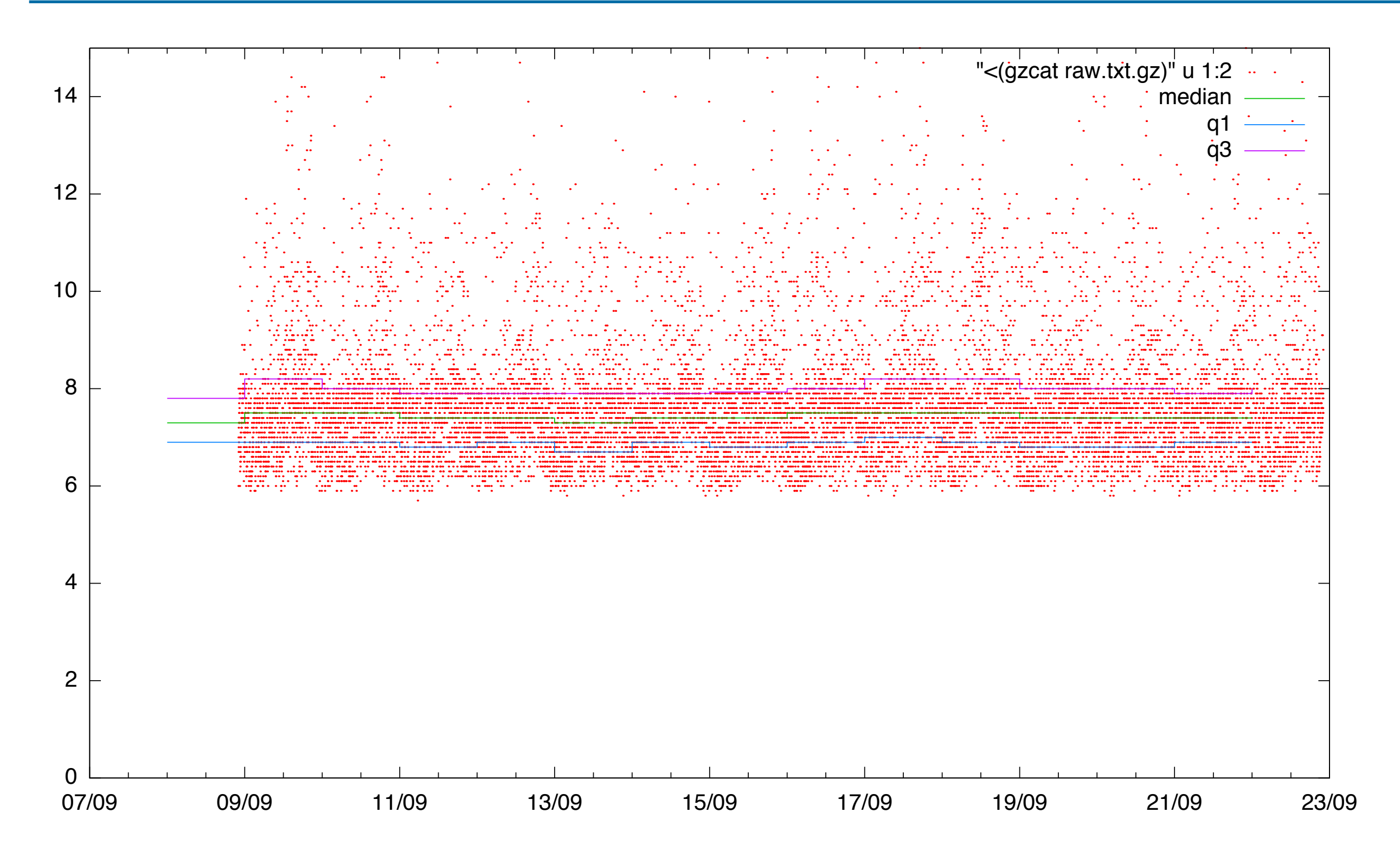

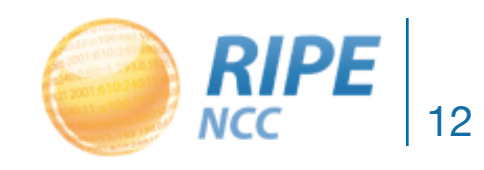

Presenter Name, Date